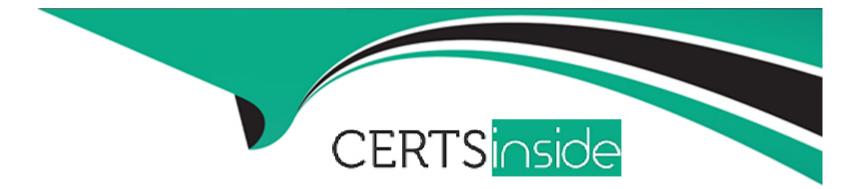

# **Free Questions for AZ-140 by certsinside**

# Shared by Burton on 18-01-2024

**For More Free Questions and Preparation Resources** 

**Check the Links on Last Page** 

# **Question 1**

#### **Question Type:** MultipleChoice

Note: This question is part of a series of questions that present the same scenario. Each question in the series contains a unique solution that might meet the stated goals. Some question sets might have more than one correct solution, while others might not have a correct solution.

After you answer a question in this section, you will NOT be able to return to it. As a result, these questions will not appear in the review screen.

You have a W indows Virtual Desktop host pool named Pool1 that is integrated with an Azure Active Directory Domain Services (Azure AD DS) managed domain.

You need to configure idle session timeout settings for users that connect to the session hosts in Pool1.

Solution: From an Azure AD DS-joined computer, you modify the AADDC Users GPO settings.

Does that meet the goal?

| Options: |  |
|----------|--|
| A) Yes   |  |
| B) No    |  |

В

-

## **Question 2**

**Question Type:** Hotspot

You have an Azure Virtual Desktop deployment that contains a host pool named Pool1. Pool1 contains two session hosts.

Pool1 is configured as shown in the following exhibit.

Use the drop-down menus to select the answer choice that completes each statement based on the information presented in the graphic.

NOTE: Each correct selection is worth one point.

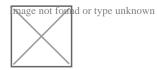

Answer:

## **Question 3**

You plan to deploy two Azure file shares named Share1 and Share2 that will be used with Azure Virtual Desktop. Share1 will contain at least 100 GB of data and must be stored on SSDs. Share2 must be able to switch between Transaction optimized and Cool storage tiers and must be stored on HDDs.

You need to recommend which type of storage accounts to use for the shares. The solution must minimize costs.

What should you recommend for each share? To answer, select the appropriate options in the answer area.

NOTE: Each correct selection is worth one point.

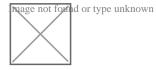

Answer:

### **Question 4**

**Question Type: Hotspot** 

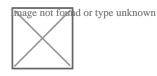

# **Question 5**

**Question Type:** MultipleChoice

You have an Azure Virtual Desktop deployment.

You plan to use FSLogix profile containers.

You need to recommend a solution that will be used to store the containers. The solution must meet the following requirements:

\* The containers must be stored on solid-state drives (SSDs)

\* Minimize administrative effort

\* Minimize cost

What should you recommend?

#### **Options:**

- A) Azure NetApp Files
- B) Azure Files Standard
- C) Azure Blob Storage Premium
- D) Azure Files Premium

#### Answer:

D

### **Explanation:**

'Use Azure Files for FSLogix user profile data with Azure Virtual Desktop

Azure Files provides multiple tiers that you can select based on your cost and performance needs.'

- https://azure.microsoft.com/en-us/services/storage/files/#security

'Premium file shares enable highly I/O-intensive workloads, with high throughput and low latency. Premium file shares are offered on high-performance solid-state drive (SSD) based storage.'

- https://azure.microsoft.com/en-us/pricing/details/storage/files/

-

**Question Type: Hotspot** 

You have an Azure Virtual Desktop deployment that contains two users named User1 and User2 and the storage accounts shown in the following table.

The File share settings for storage1 are configured as shown in the following exhibit.

The File share settings for storage2 are configured as shown in the following exhibit.

For each of the following statements, select Yes if the statement is true. Otherwise, select No.

NOTE: Each correct selection is worth one point.

Hot Area:

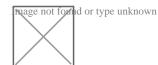

Answer:

# **Question 7**

**Question Type:** DragDrop

Your on-premises network contains an Active Directory domain named fabrikam.com that syncs with Azure Active Directory (Azure AD). The domain contains a global group named AVDusers.

You have an Azure subscription that contains the resources shown in the following table.

All Azure Virtual Desktop users are members of the AVDusers group.

You plan to create FSLogix profile containers in Profiles1.

You need to configure Profiles1 and fabrikam.com to ensure that the HostPool1 sessions hosts can access the FSLogix profile containers.

What should you do? To answer, drag the appropriate configurations to the correct targets. Each configuration may be used once, more than once, or not at all. You may need to drag the split bar between panes or scroll to view content.

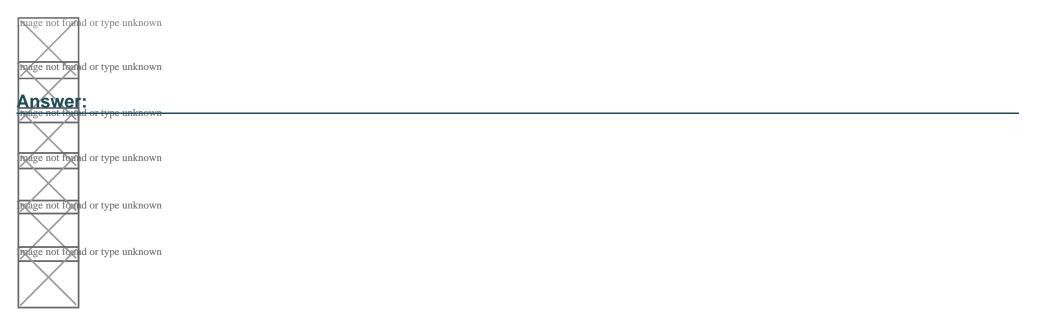

### **To Get Premium Files for AZ-140 Visit**

https://www.p2pexams.com/products/az-140

**For More Free Questions Visit** 

https://www.p2pexams.com/microsoft/pdf/az-140

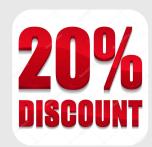